## **Comment visionner une [retransmission Web](http://webcast.wfp.org/) du PAM**

## **À FAIRE et À NE PAS FAIRE**

## **(dernière mise à jour: 3 septembre 2020)**

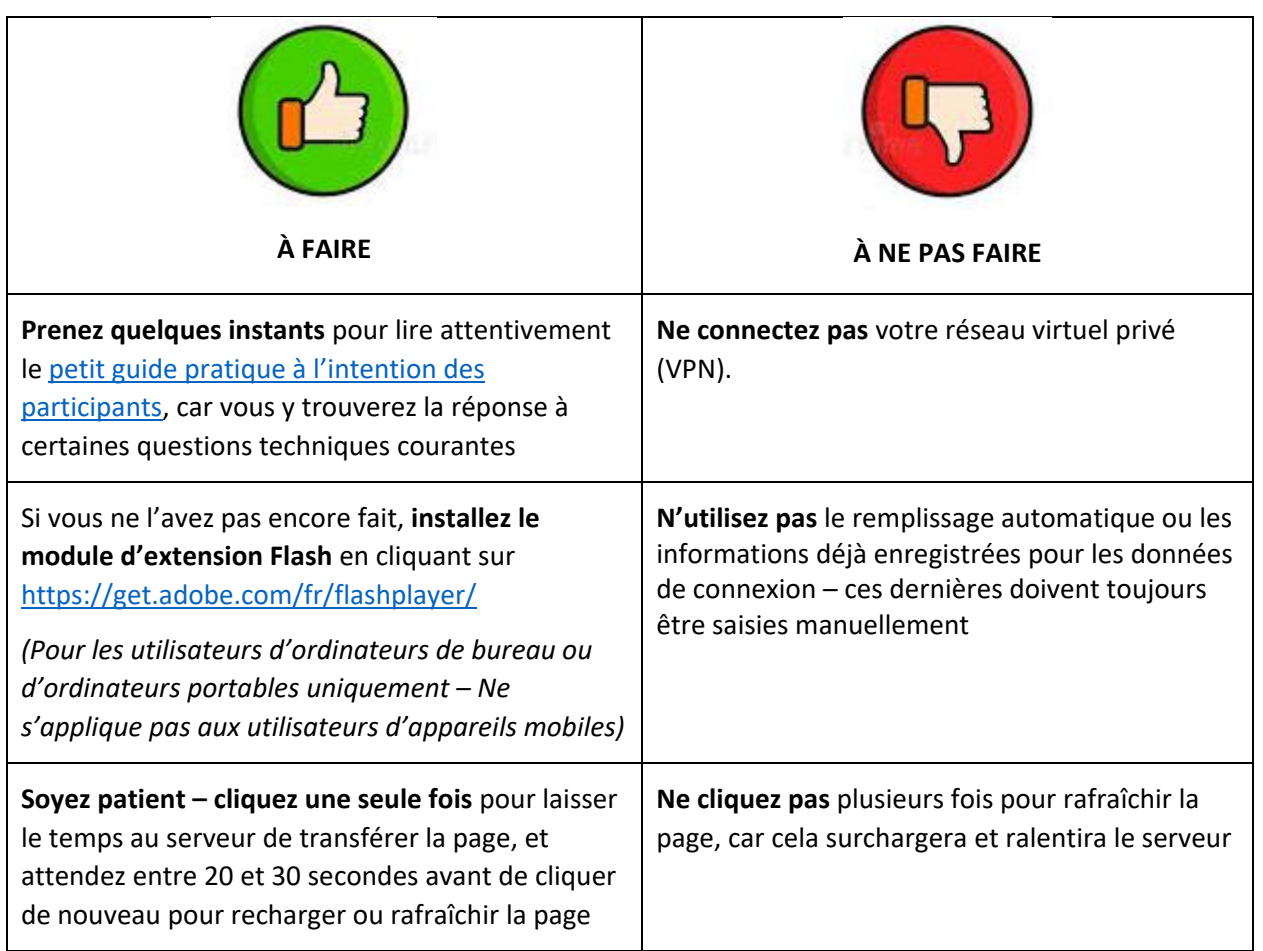

**Assistante technique –** Les délégués qui ont besoin d'une assistance technique peuvent contacter le Secrétariat du Conseil d'administration en envoyant un courriel à l'adresse [wfpsecretarytotheeb@wfp.org.](mailto:wfpsecretarytotheeb@wfp.org)

Pour faciliter la résolution de vos problèmes techniques, veuillez nous fournir les informations suivantes:

- i. votre nom et votre pays;
- ii. votre numéro de téléphone (au cas où nous aurions besoin de vous appeler);
- iii. une brève description et une capture d'écran du problème rencontré (cela nous aidera à trouver une solution aussi vite que possible).